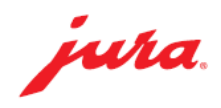

Latte Macchiato (奶泡咖啡)/ Cappuccino (泡沫咖啡)/ Flat white (澳洲式奶白咖啡)/ Espresso Macchiato (奶泡濃縮咖啡)

## 如何製作咖啡

所需用品:

- 咖啡豆(加入咖啡豆槽)
- 水(加進水箱)
- 奶管(連接咖啡機與牛奶 容器)

此快速參考指南並不代 替《J6使用說明書》。請 確保閣下首先讀畢與留 意有關的安全資訊及提 示,以免發生意外。

»屏幕顯示«

## 於咖啡出口管道下放置咖啡杯

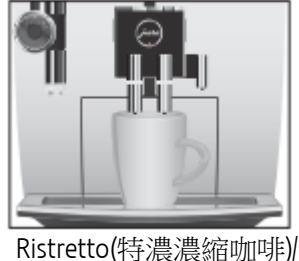

1

1

Espresso (濃縮咖啡)/ Black Coffee (濃黑咖啡)

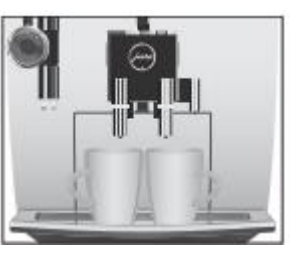

2x Ristretti (雙份特濃濃縮咖啡) / 2x Espressi (雙份濃縮咖啡)/ 2x Black Coffees (雙份濃黑咖啡) (於兩秒鐘內連續按兩次咖啡製作鍵)

可利用旋轉按鈕 / 產品目錄選擇咖啡飲品:

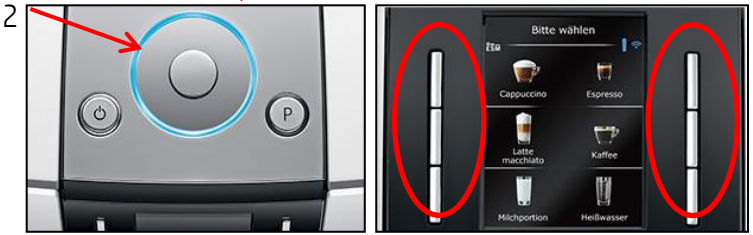

永久更改個人化的飲品設定

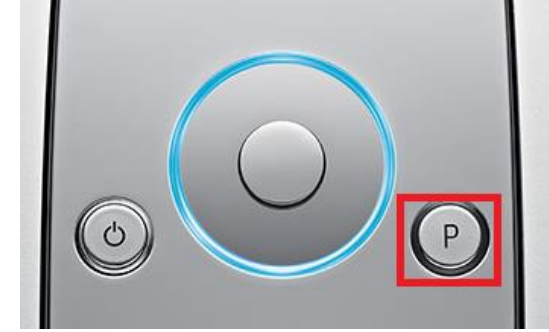

按「P」鍵 » Product Setting(飲品設定)- Expert Mode (專家模式)«

» Enough Coffee?(足夠咖啡?)« - 轉動旋轉按鈕以調整咖啡份量 » Coffee Strength(咖啡濃度)« -轉動旋轉按鈕以調節咖啡粉份量

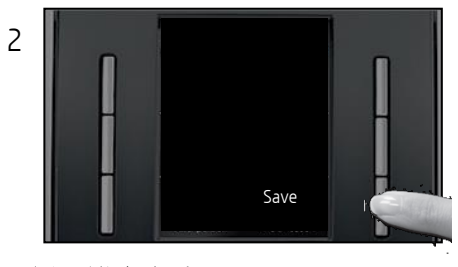

## 另一設定方法:

- 1. 長按開始目錄的飲品選項鍵2-3秒
- 2. »Enough Coffee?(足夠咖啡?)«
- 3. »Save (儲存)«